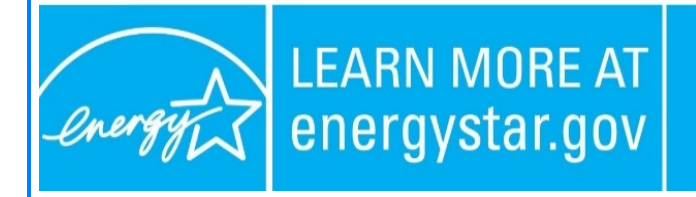

**ENERGY STAR®, a U.S. Environmental Protection Agency** program, helps us all save money and protect our environment through energy efficient products and practices. For more information, visit www.energystar.gov.

Dear ENERGY STAR® Computers Stakeholders,

The U.S. Environmental Protection Agency (EPA) has released the ENERGY STAR Computers Final Version 7.0 Specification. The [specification](https://click.mail.energystar.gov/?qs=63357142d4e7ed43ff6bb4d0bde4e27006c727c16a0804443329cfdeed6dd807d1f5d82add4b70d854caf94205bb04b02b5cc8a72a9992b9) and [cover memo](https://click.mail.energystar.gov/?qs=63357142d4e7ed43ffce08c3d8983cabf297846e8b44080fe1a815750eac1fc2c00b83fd27b2793339e9e843c3b92d6dbf809372aeea89a7) are now available on the ENERGY STAR Computers product [development web page.](https://click.mail.energystar.gov/?qs=63357142d4e7ed438e9c3b4bea15b151cd63afb95f51f9d60ffcbaa33d4794670e608884fc36d655a81a9720c338e348b15a8c8856f38866)

Please contact Ryan Fogle, EPA, a[t Fogle.Ryan@epa.gov](mailto:fogle.ryan@epa.gov) or 202-343-9153 or John Clinger, ICF, at [John.Clinger@icf.com](mailto:john.clinger@icf.com) or 215-967-9407 with questions or concerns. For any other computers related questions, please contact [Computers@energystar.gov.](mailto:Computers@energystar.gov?subject=)

Thank you for your support of the ENERGY STAR program.

## [For more information, visit: www.energystar.gov](https://click.mail.energystar.gov/?qs=63357142d4e7ed4300e09ddb9671e3d708c885e57382d4ba0531b760e51827af0cd3b5a9c9659f5ebde5405c9d98ee35d0ee3ec9fc4304a7)

This message was sent to you on behalf of ENERGY STAR. Each ENERGY STAR partner organization must have at least one primary contact receiving e-mail to maintain partnership. If you are no longer working on ENERGY STAR, and wish to be removed as a contact, please update your contact status in your [MESA a](https://click.mail.energystar.gov/?qs=63357142d4e7ed43ed270a3afffc90d17d2206f9ae1e7d9aee920486242403d79613a55b237848bc66d5a31609916ecab6a187b55e801536)ccount. If you are not a partner organization and wish to opt out of receiving e-mails, please contact [EnergyStarProducts@energystar.gov.](mailto:energystarproducts@energystar.gov?subject=) Unsubscribing means that you will no longer receive program-wide or product-specific e-mails from ENERGY STAR.

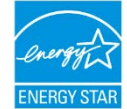

This email was sent by: EPA (Climate Protection Partnerships Division) - ENERGY STAR 1200 Pennsylvania Ave NW, Washington, DC, 20460 US